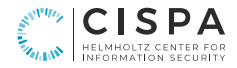

# **Unsichere Webseiten erkennen**

Michael Schwarz | CISPA | 16. September 2023

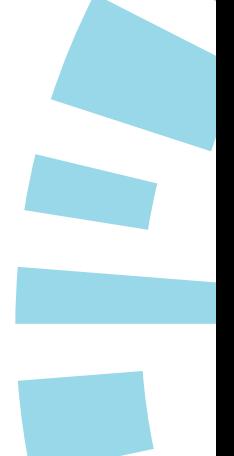

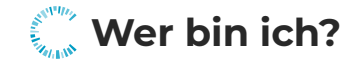

Fokus auf Seitenkanal Angriffe

 $\blacktriangleright$  [@misc0110](https://twitter.com/misc0110)

1

R [michael.schwarz@cispa.de](mailto:michael.schwarz@cispa.de)

**Michael Schwarz**

Faculty @ CISPA

# <span id="page-2-0"></span>**[Sicher?](#page-2-0) [Vertrauenswürdig?](#page-2-0)**

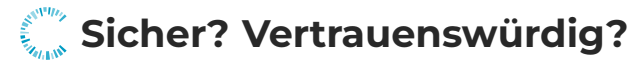

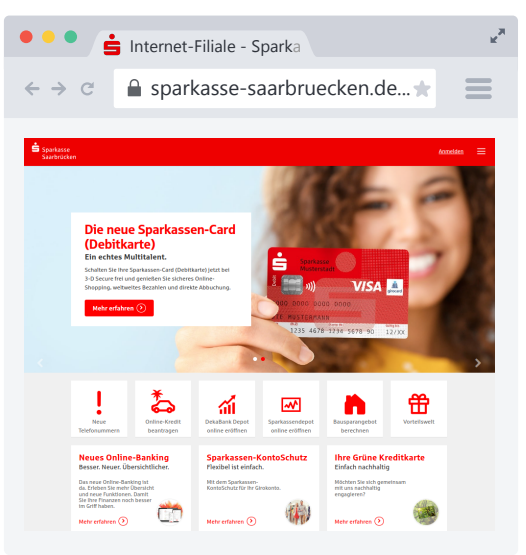

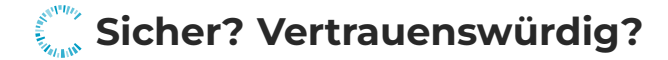

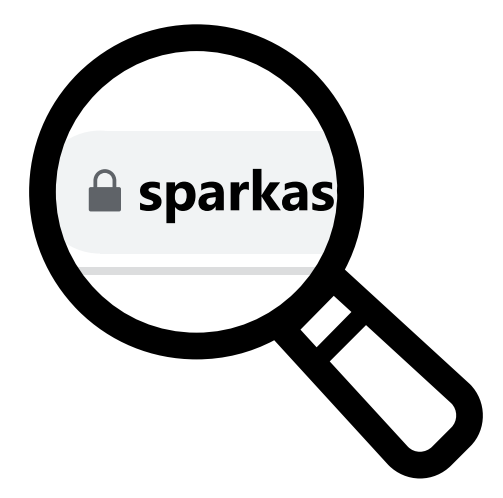

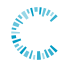

## **Was bedeutet das Schloss?**

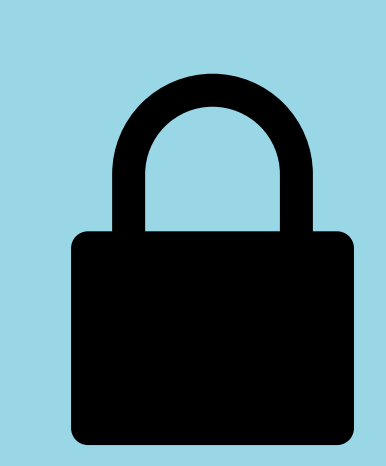

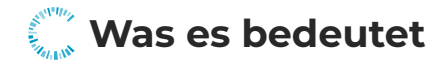

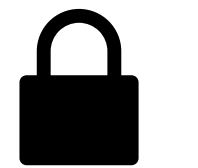

=

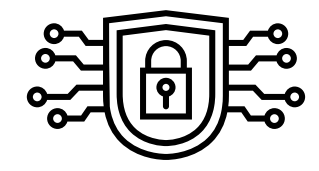

#### **Schloss**

Abhörsicher

## **Abhörsicherheit ist Standard**

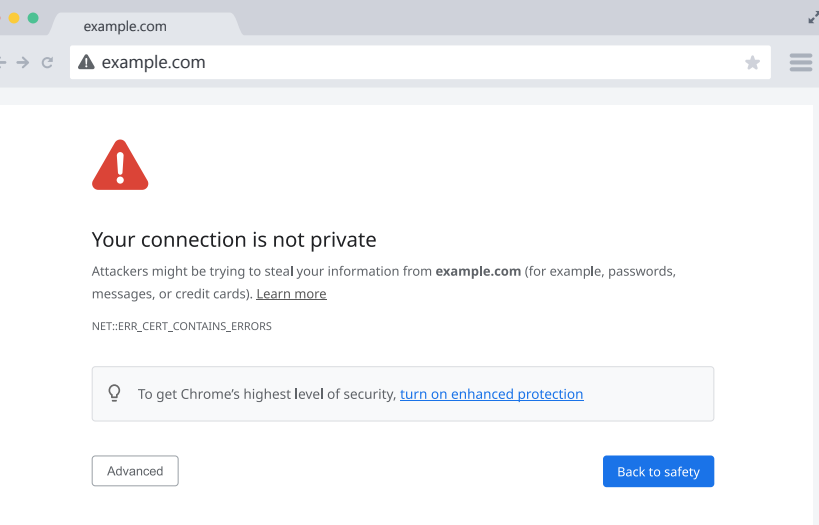

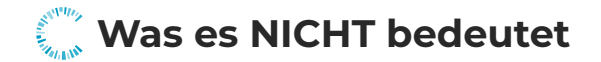

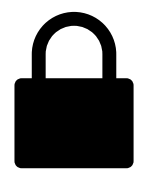

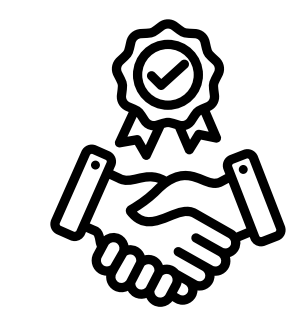

 $\neq$ 

#### **Schloss**

Vertrauen

### **Jeder kann ein Zertifikat bekommen**

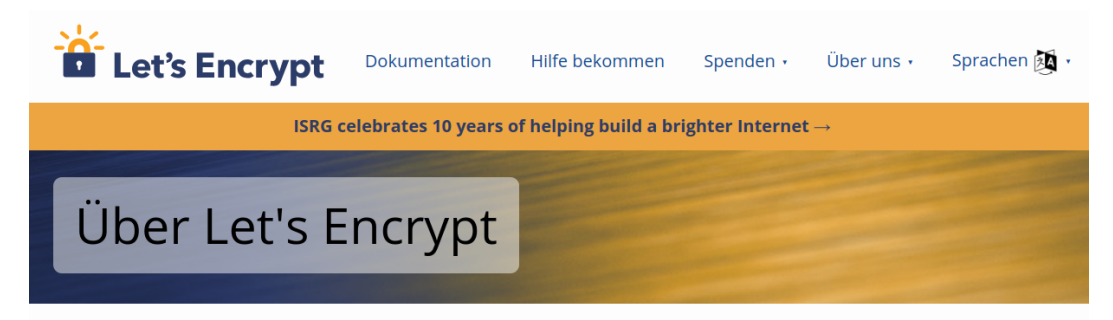

Let's Encrypt ist eine freie, automatisierte und offene Zertifizierungsstelle (CA) und läuft für die Öffentlichkeit. Der Dienst wird zur Verfügung gestellt von Internet Security Research Group (ISRG).

Wir geben Menschen die digitalen Zertifikate, die sie zur Aktivierung von HTTPS (SSL/TLS) auf ihrer Webseite benötigen, kostenlos und in der benutzerfreundlichsten Variante, die uns möglich ist. Wir machen das, um ein noch sicheres Web zu erstellen, das die Privatsphäre akzeptiert.

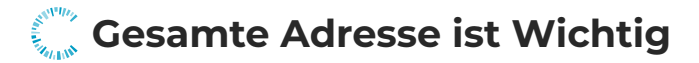

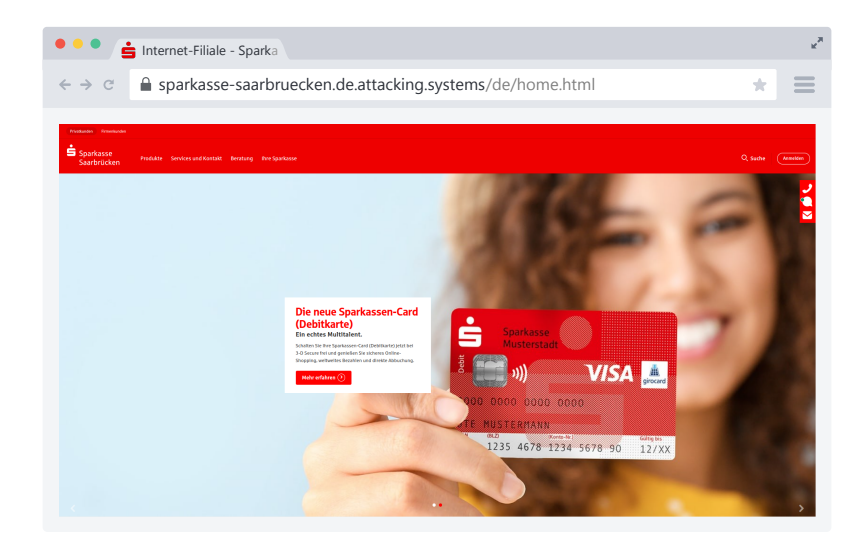

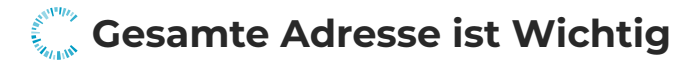

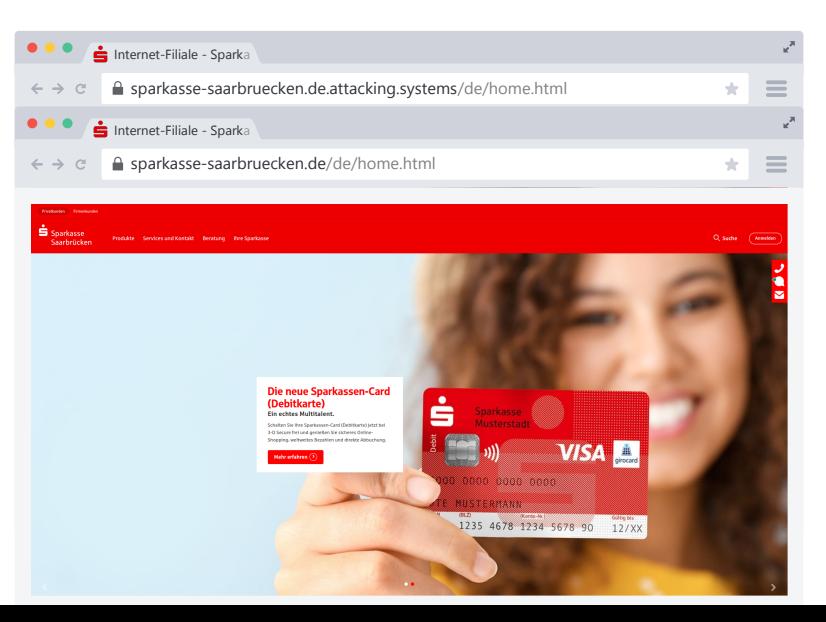

### **Das Schloss ist wichtig, aber nicht ausreichend.**

# <span id="page-13-0"></span>**[Typosquatting](#page-13-0)**

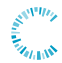

## **Schon einmal vretippt?**

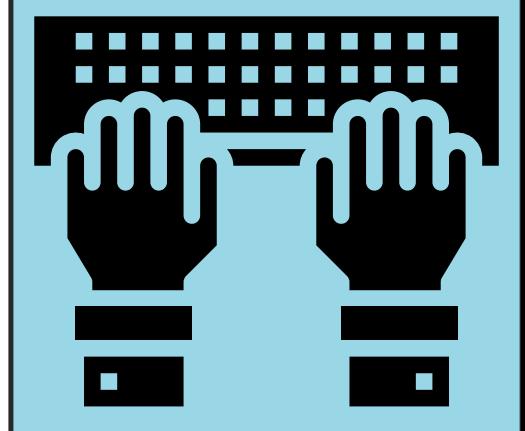

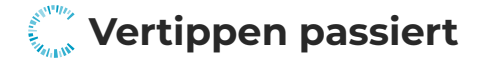

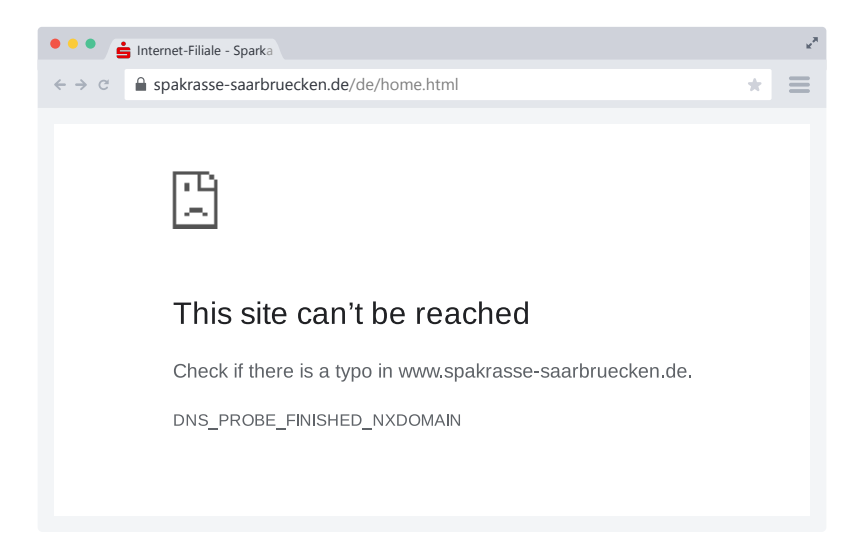

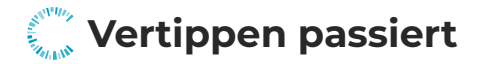

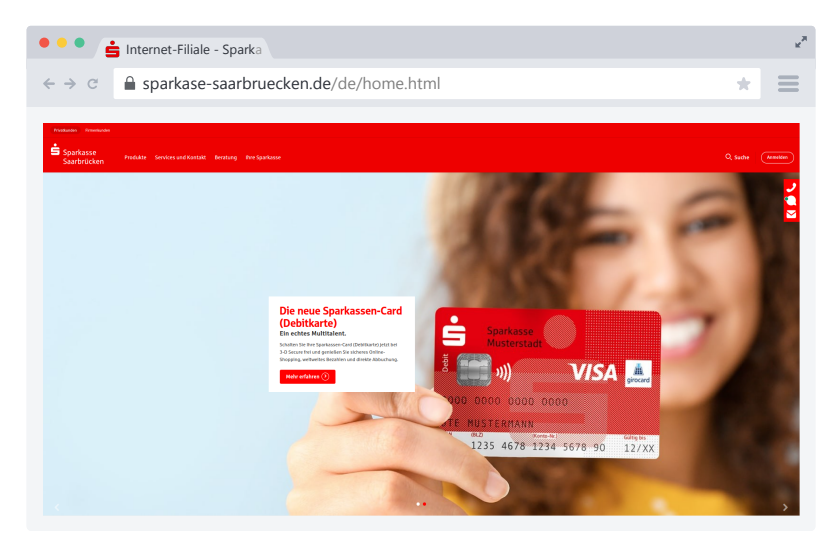

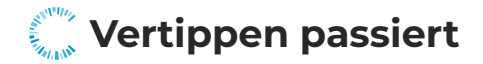

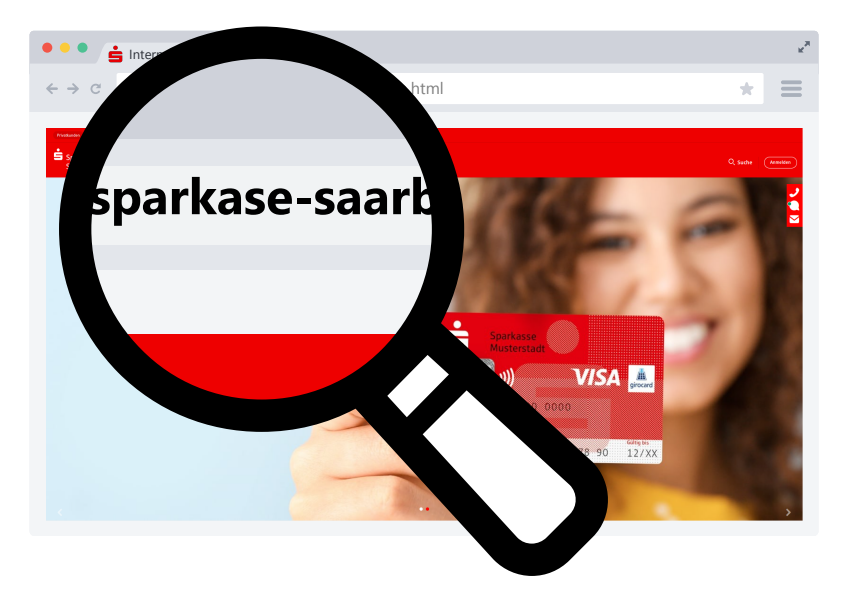

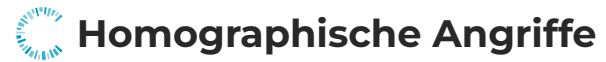

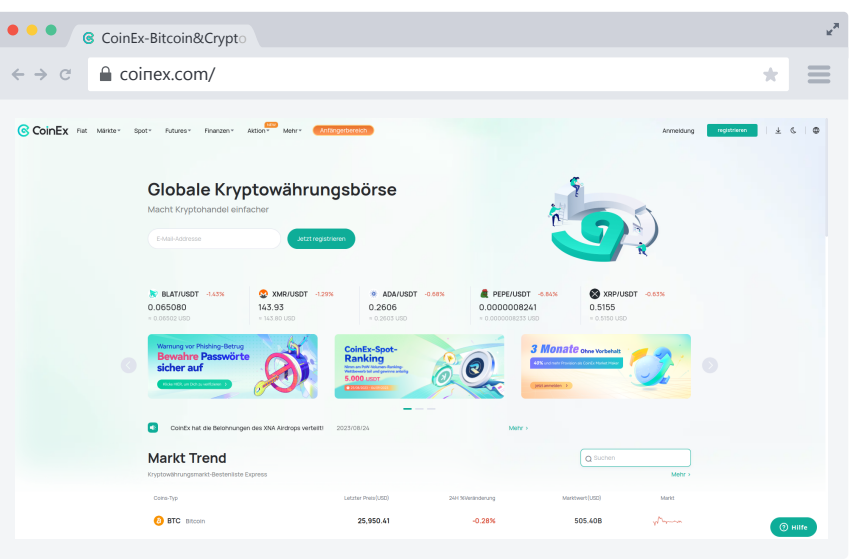

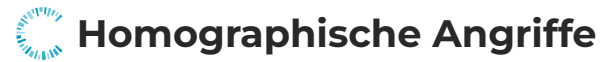

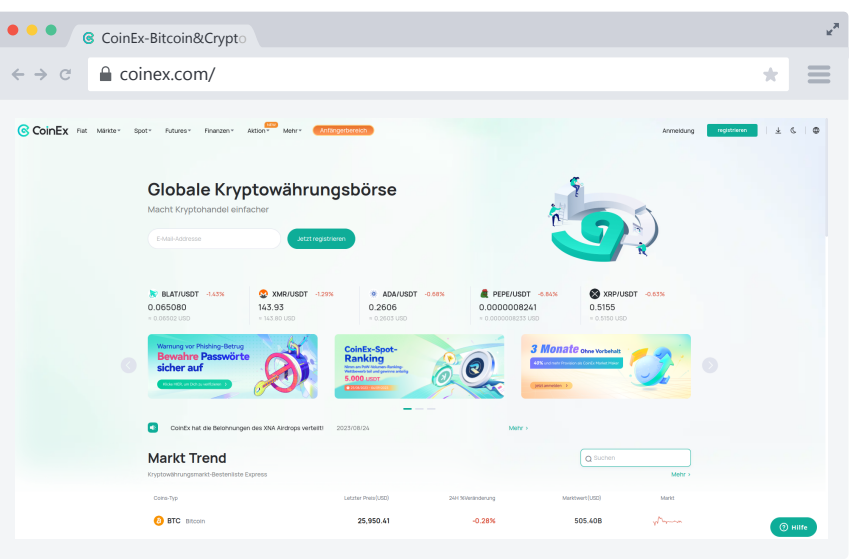

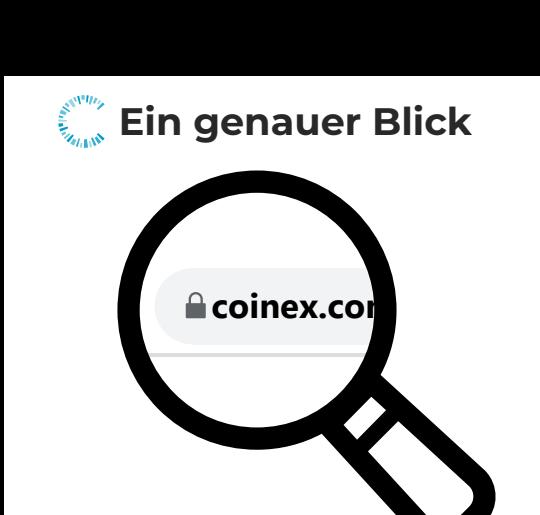

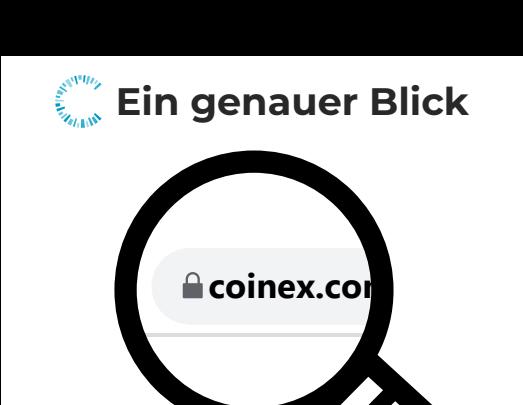

Lateinische Zeichen

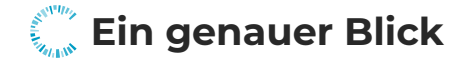

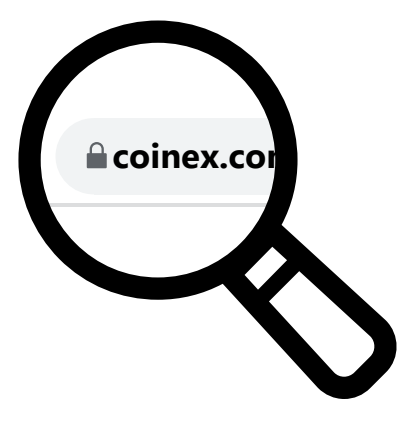

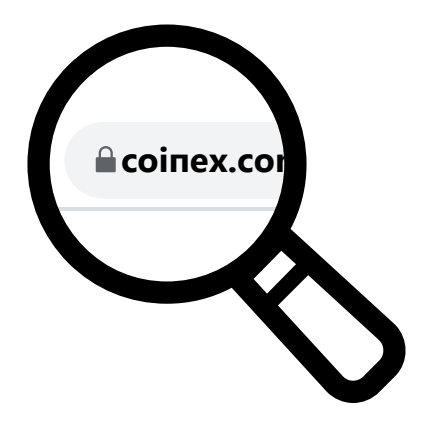

Lateinische Zeichen

**Falsche Webseite**

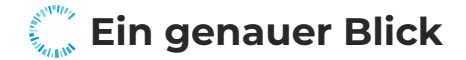

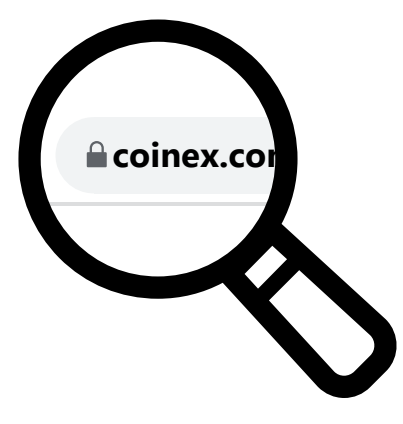

Lateinische Zeichen

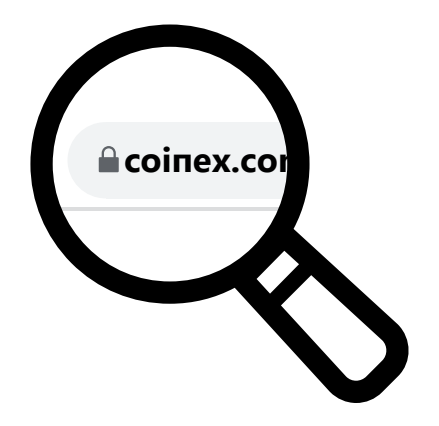

#### **Falsche Webseite**

Kyrillische Zeichen

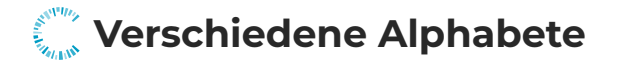

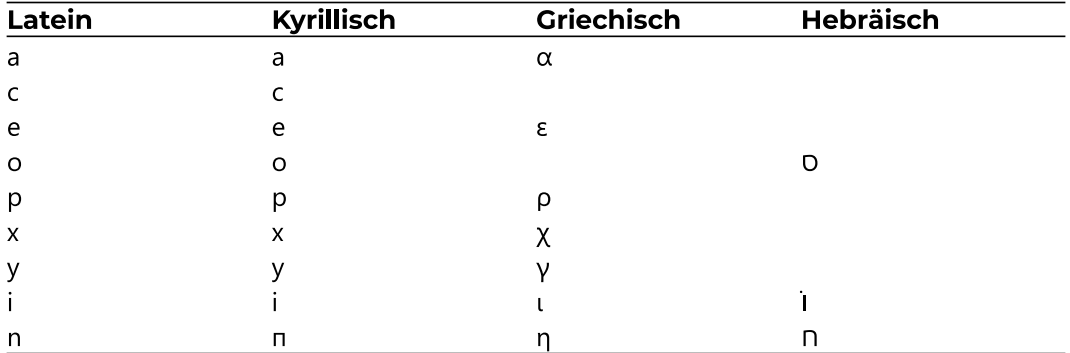

### **Homographische Angriffe: Links**

•••○○ vodafone 〒  $9:41$  AM 50.96 PayPal  $\triangle$  Chats online We've noticed some unusual activity on your account, for your protection your PayPal account is now limited. To restore access please visit the secure link provided and complete the steps necessary. http://www.paypal.com/

08:02

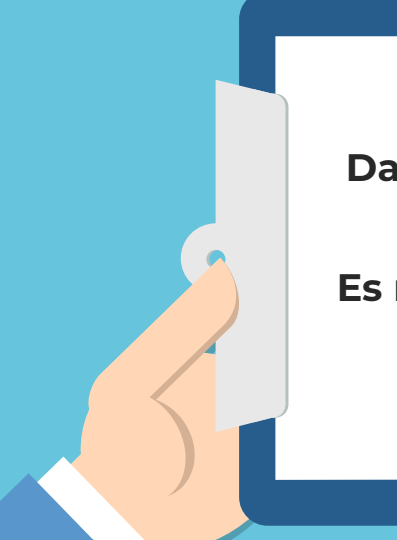

### **Das Schloss steht nur für Abhörsicherheit. Es muss nicht die richtige Webseite sein!**

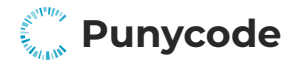

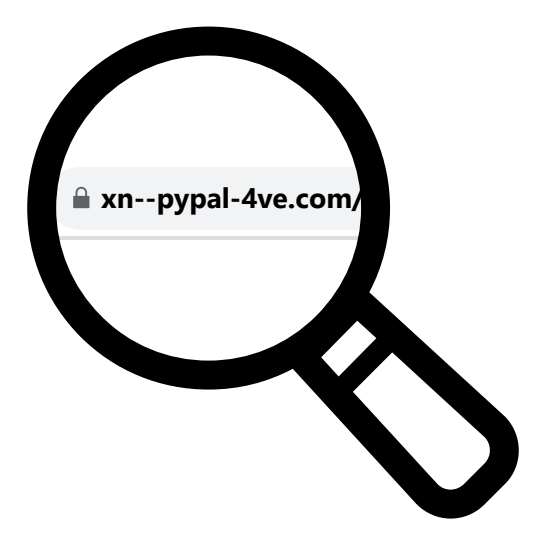

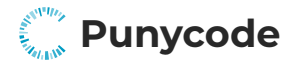

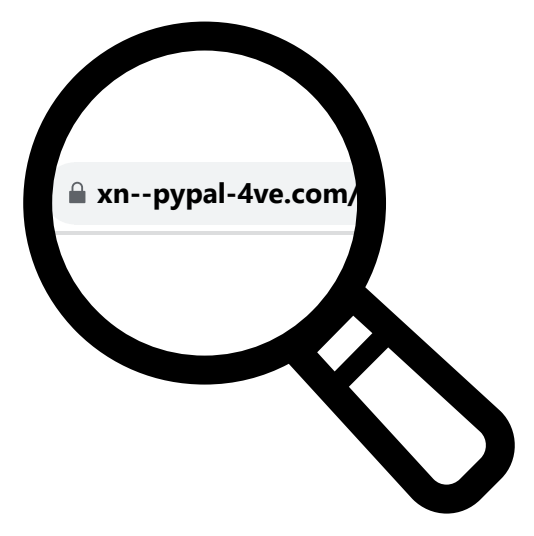

Spezielle Anzeige bei mehreren Alphabeten

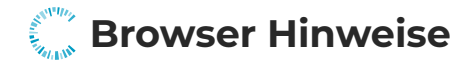

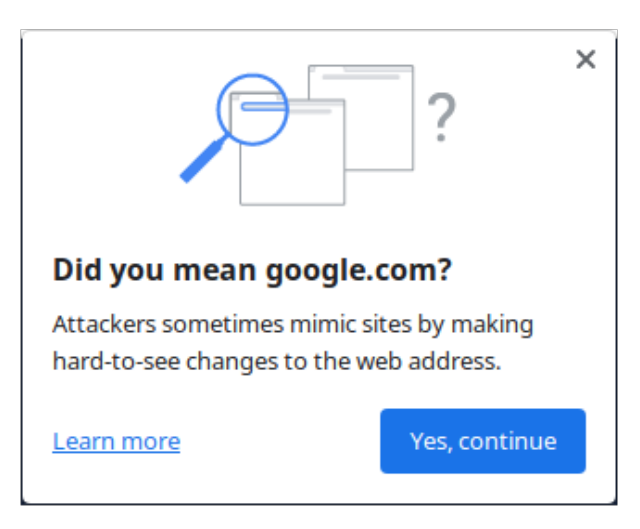

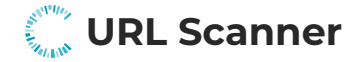

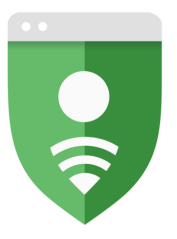

## **Google Safe Browsing**

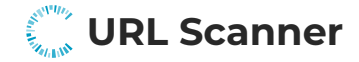

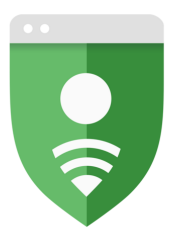

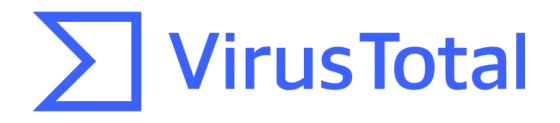

## **Google Safe Browsing**

## **Google Safe Browsing: bmbf.de**

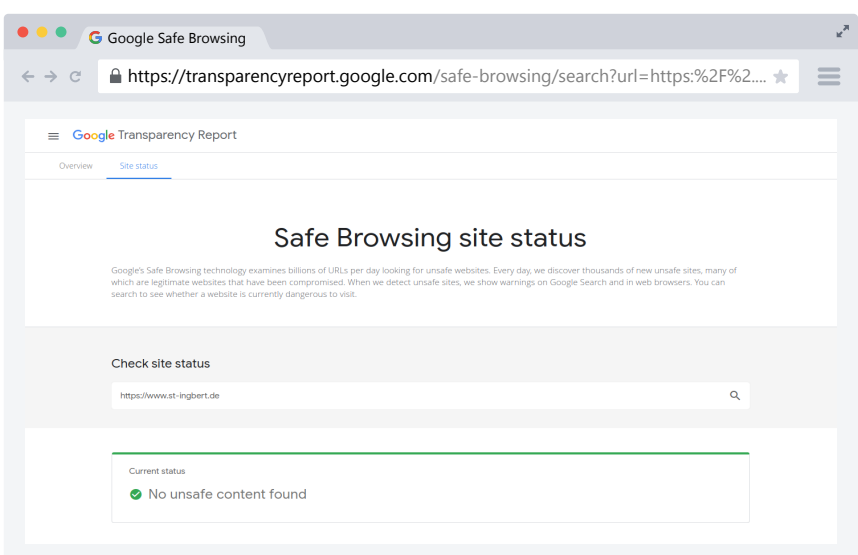

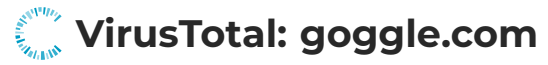

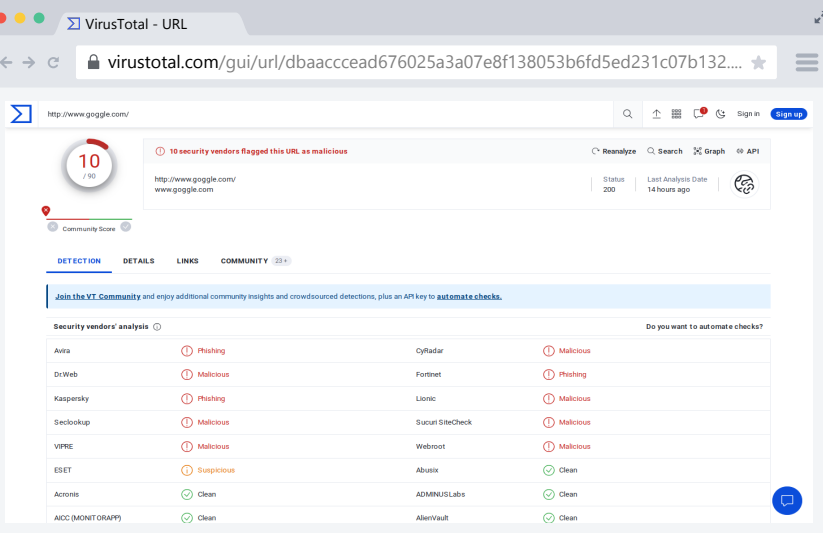

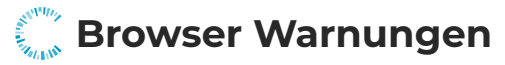

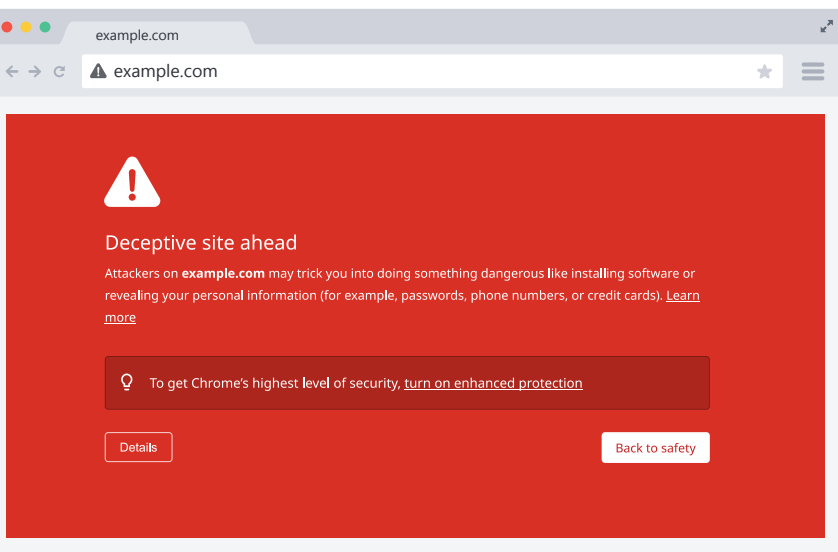

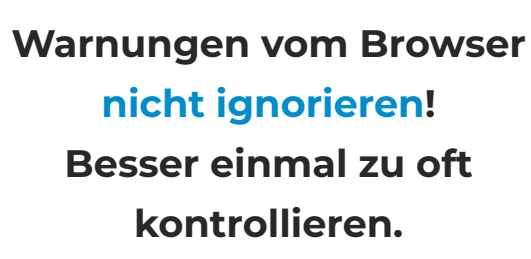

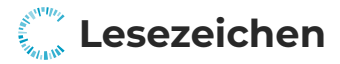

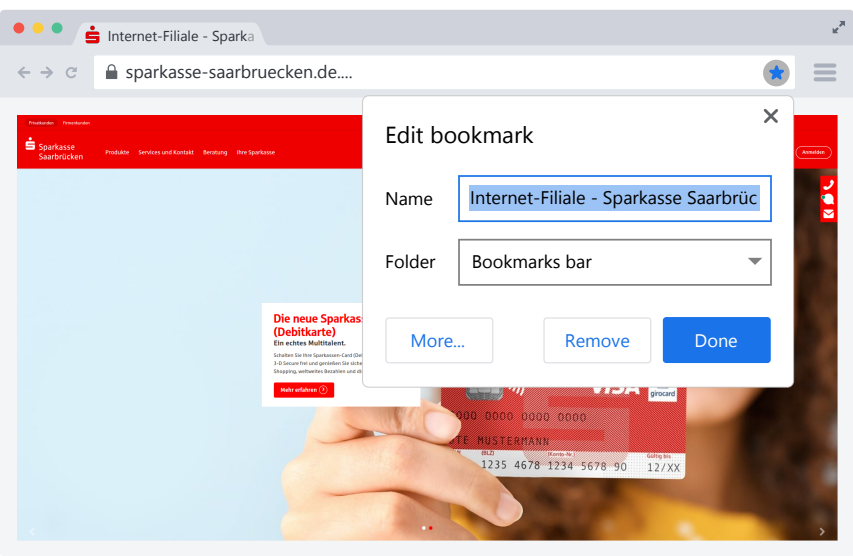

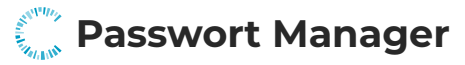

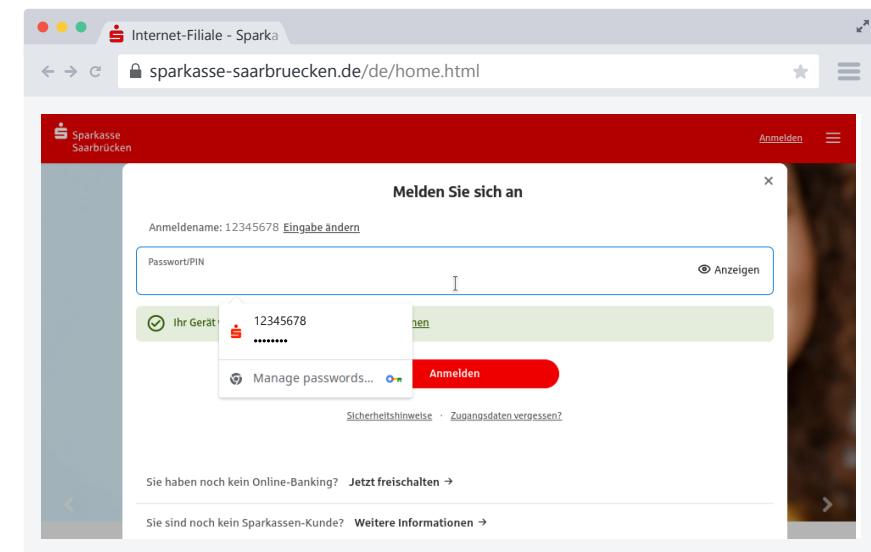

### **Browserfunktionen**

**verwenden für mehr**

**Sicherheit.**

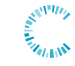

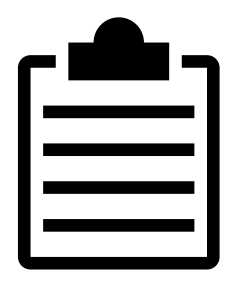

- Kriminelle werden immer kreativer
- Schutz von Browsern ist nicht perfekt
- Bestehende Funktionen nutzen für mehr Sicherheit
- Mitdenken ist trotzdem extrem wichtig

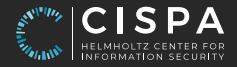

# **Unsichere Webseiten erkennen**

Michael Schwarz | CISPA | 16. September 2023

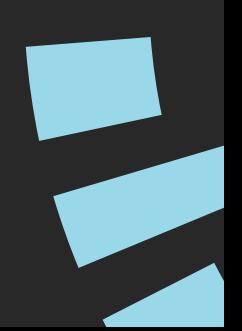